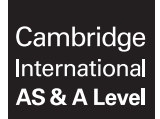

#### **COMPUTER SCIENCE 9608/21**

Paper 2 **May/June 2017** MARK SCHEME Maximum Mark: 75

**Published** 

This mark scheme is published as an aid to teachers and candidates, to indicate the requirements of the examination. It shows the basis on which Examiners were instructed to award marks. It does not indicate the details of the discussions that took place at an Examiners' meeting before marking began, which would have considered the acceptability of alternative answers.

Mark schemes should be read in conjunction with the question paper and the Principal Examiner Report for Teachers.

Cambridge will not enter into discussions about these mark schemes.

Cambridge is publishing the mark schemes for the May/June 2017 series for most Cambridge IGCSE<sup>®</sup>, Cambridge International A and AS Level and Cambridge Pre-U components, and some Cambridge O Level components.

® IGCSE is a registered trademark.

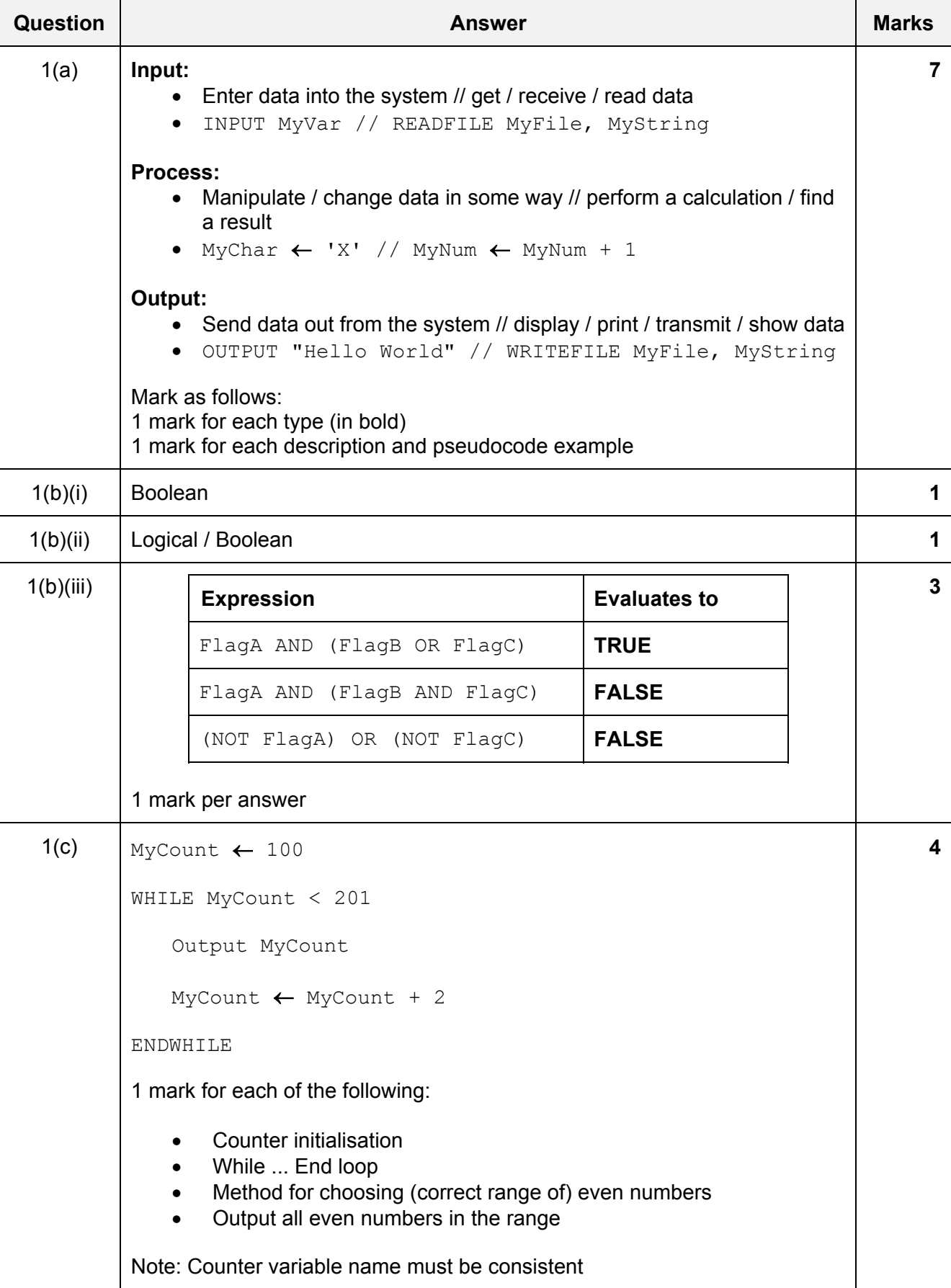

#### 9608/21 Cambridge International AS/A Level – Mark Scheme **PUBLISHED**

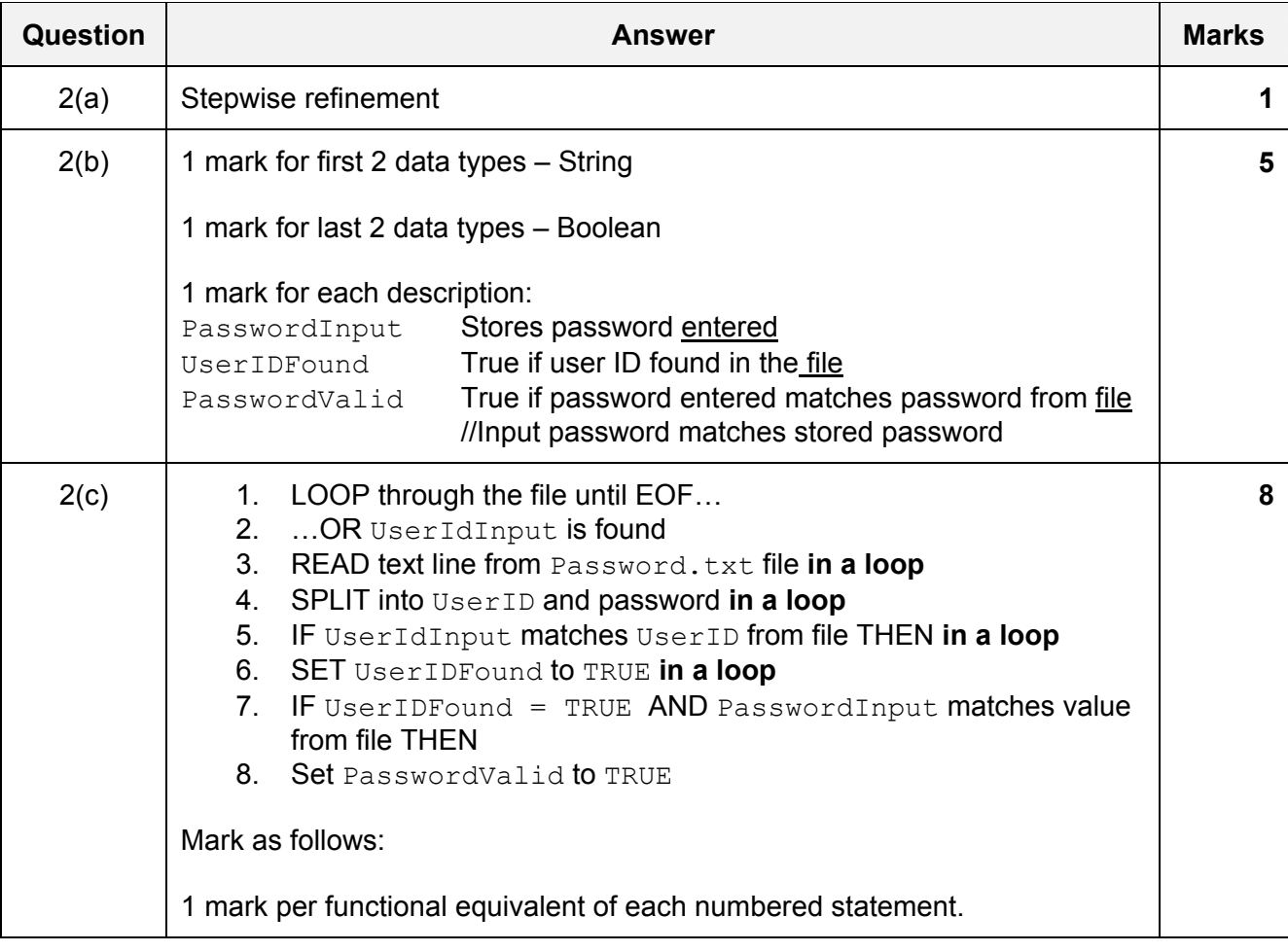

### 9608/21 Cambridge International AS/A Level – Mark Scheme **PUBLISHED**

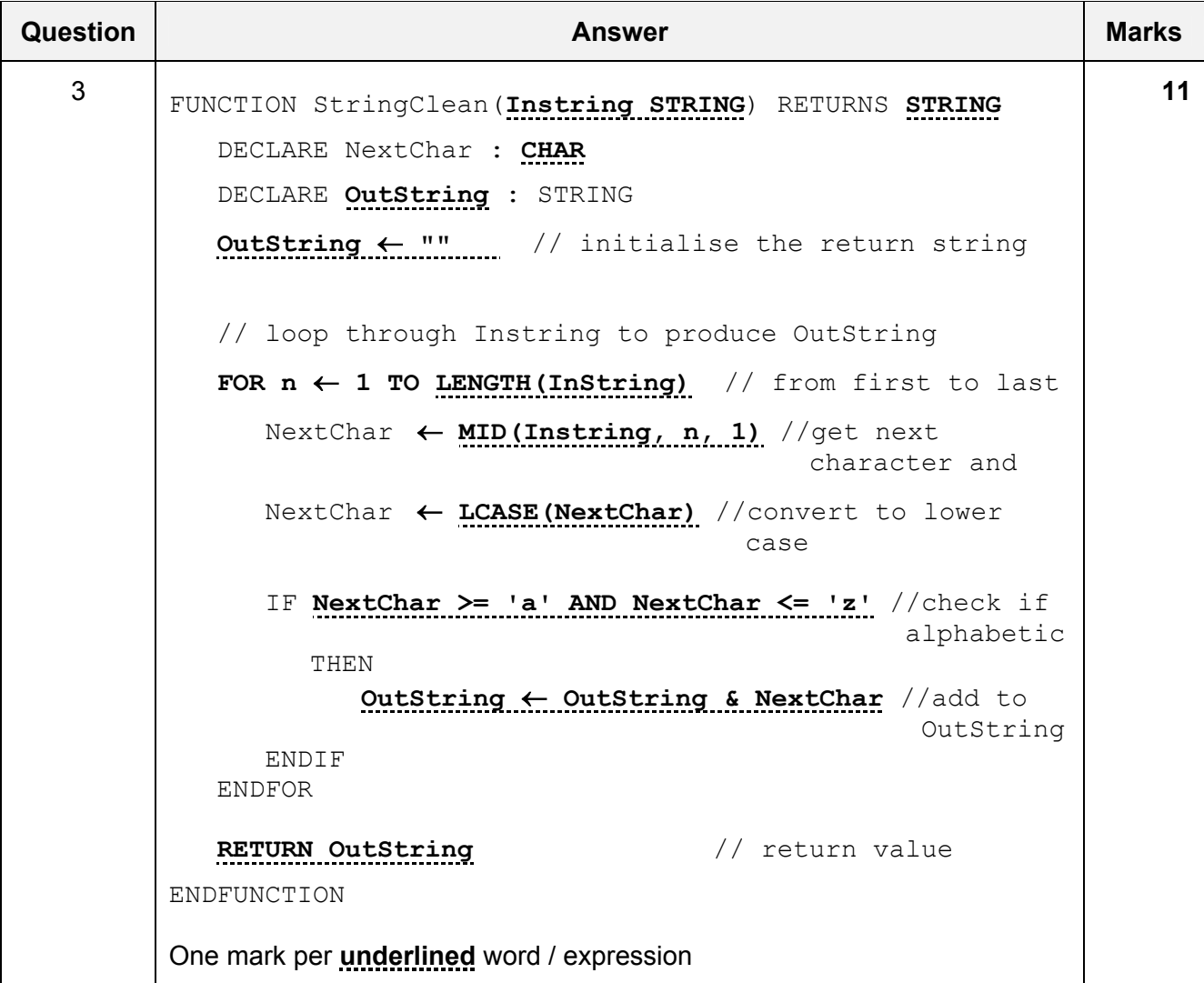

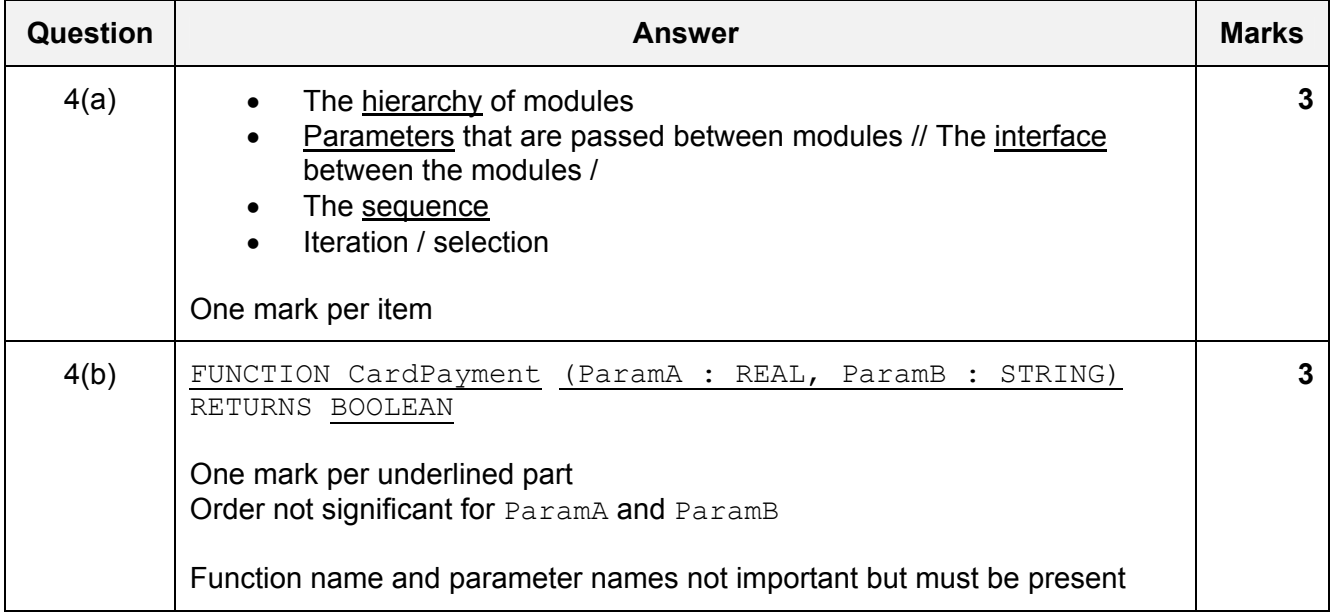

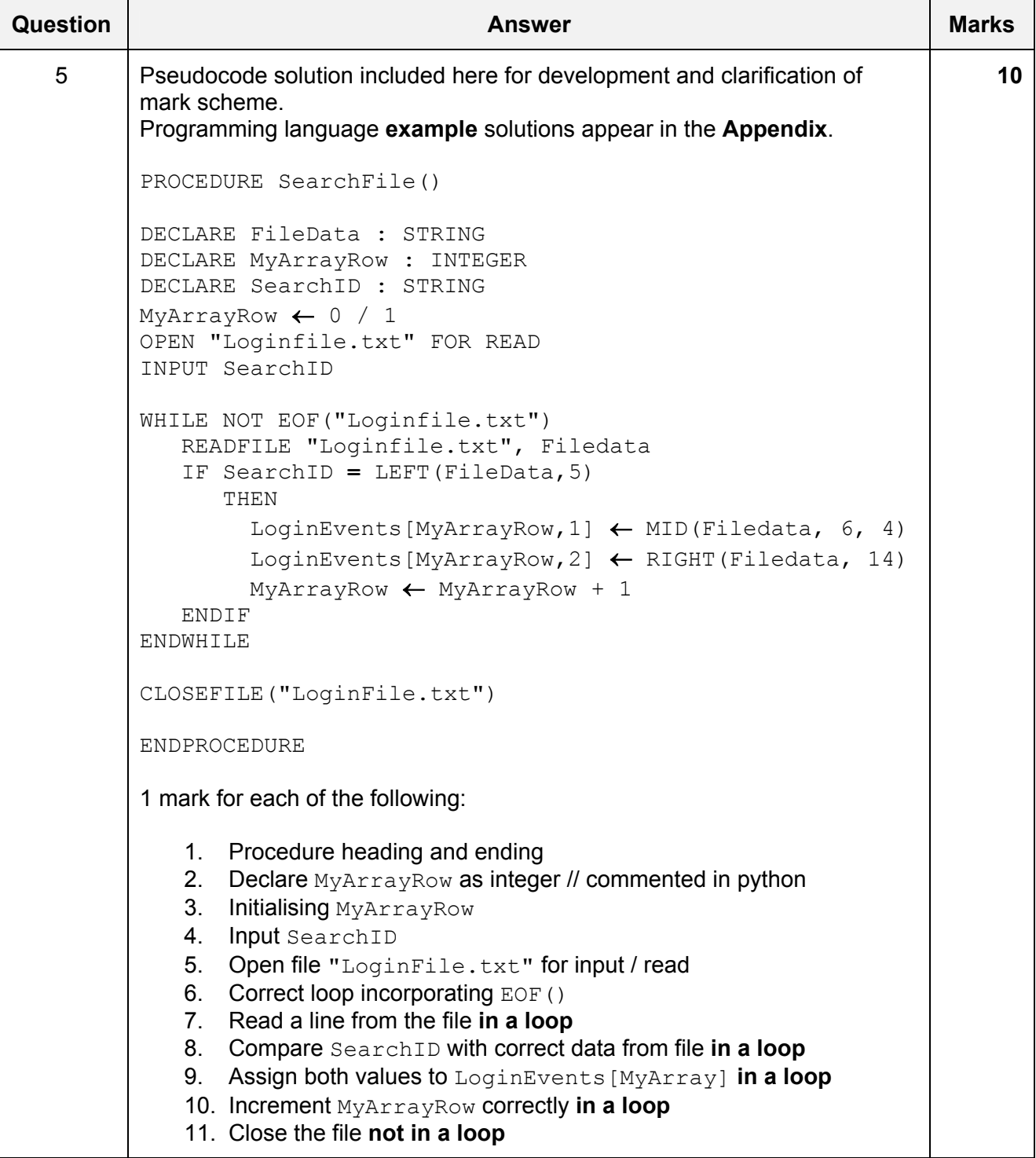

### 9608/21 Cambridge International AS/A Level – Mark Scheme **PUBLISHED**

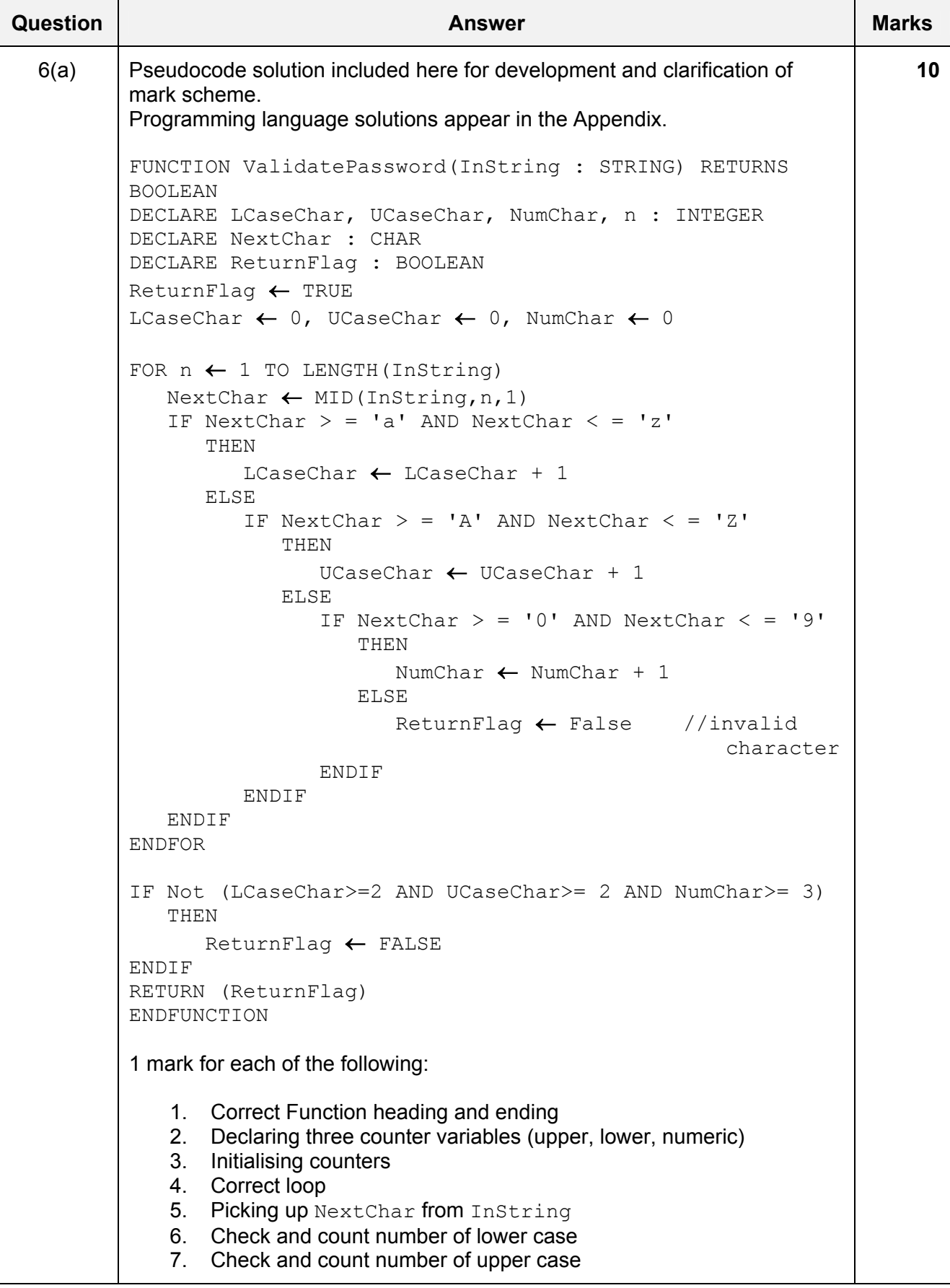

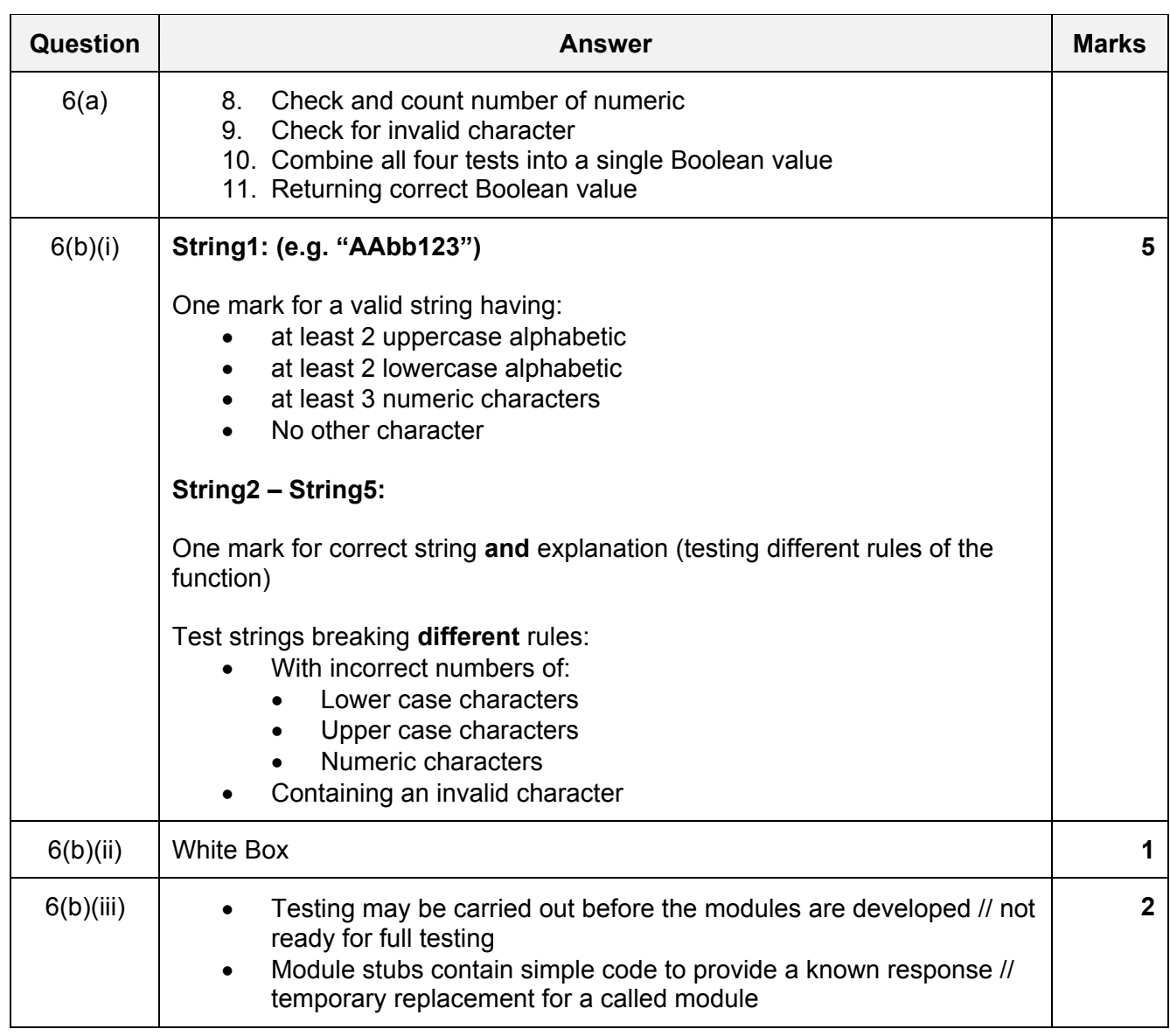

## **Programming Solutions**

## **Programming Code Example Solutions**

## **Q5 : Visual Basic**

```
Sub SearchFile() 
   Dim FileData As String 
    Dim SearchID As String 
    Dim ArrayIndex As Integer 
    ArrayIndex = 1 
    FileOpen(1, "LoginFile.txt", OpenMode.Input) 
   SearchID = Console.Readline()
    Do While Not EOF(1) 
      FileData = LineInput(1) If SearchID = LEFT(FileData, 5) Then 
         LoginEvents(ArrayIndex, 1) = Mid(Filedata, 6, 4)
          LoginEvents(ArrayIndex, 2) = Right(Filedata, 14) 
          ArrayIndex = ArrayIndex + 1 
       End If 
    Loop 
    FileClose(1) 
End Sub
```
### **Alternative:**

```
Sub SearchFile() 
    Dim FileData As String 
    Dim SearchID As String 
    Dim ArrayIndex As Integer 
    Dim MyFile As System.IO.StreamReader 
    ArrayIndex = 1 
    MyFile = Mycomputer.FileSystem.OpenTextFileReader("Loginfile.txt") 
    SearchID = Console.Readline() 
   Do While MyFile.Peek < > -1
       FileData = MyFile.Readline() 
       If SearchID = LEFT(FileData, 5) Then 
         LoginEvents(ArrayIndex, 1) = Mid(Filedata, 6, 4)
          LoginEvents(ArrayIndex, 2) = Right(Filedata, 14) 
          ArrayIndex = ArrayIndex + 1 
       End If 
    Loop 
    MyFile.Close 
End Sub
```
## **Q5 : Pascal**

```
Procedure SearchFile(); 
    var FileData : String; 
   var SearchID : String;
 var ArrayRow : Integer; 
Var MyFile : Text;
    Begin 
       ArrayRow := 1; 
       Assign(MyFile, "Loginfile.txt"); 
       Reset(MyFile); 
       Readln(SearchID); 
       While NOT EOF(MyFile) do 
       Begin 
           Readln(MyFile, FileData) 
           IF SearchID = LeftStr(FileData,5) then 
               Begin 
                   LoginEvents[ArrayRow, 1] = Copy(FileData, 6, 4);
                    LoginEvents[ArrayRow,2] = Rightstr(FileData,14); 
                    ArrayRow = ArrayRow + 1 
               End; 
       End; 
       Close(MyFile); 
    End.
```
## **Q5 : Python**

```
def SearchFile(): 
    # FileData : STRING 
    # ArrayRow : INTEGER 
    # SearchID : STRING 
  ArrayRow = 0 MyFile = open("Loginfile.txt", 'r') 
   SearchID = input()FileData = MyFile.readline()
    While FileData != "" 
      If SearchID = = FileData[:5] \qquad #First 5 characters
          LoginEvents[ArrayRow][1] = FileData[5:9] #next 4 characters 
          LoginEvents[ArrayRow][2] = FileData[-14:] #last 14 characters 
          ArrayRow = ArrayRow + 1 
      FileData = MyFile.readline()
```

```
 myFile.close() 
 return()
```
## **Alternative:**

```
def SearchFile(): 
    # FileData : STRING 
    # ArrayRow : INTEGER 
    # SearchID : STRING 
  ArrayRow = 0 Myfile = open("Loginfile.txt", 'r') 
   SearchID = input() For FileData in MyFile 
      IF SearchID = = FileData[:5] \qquad #First 5 characters
          LoginEvents[ArrayRow][1] = FileData[5:9] #next 4 characters 
         LoginEvents[ArrayRow][2] = FileData[-14:] #last 14 characters
          ArrayRow = ArrayRow + 1 
   MyFile.close() 
    return()
```
## **Q6 (a): Visual Basic**

```
Function ValidatePassword(InString As String) As Boolean 
    Dim LCaseChar, UCaseChar, NumChar As Integer 
    Dim NextChar As Char 
    Dim ReturnFlag As Boolean 
    Dim n As Integer 
    ReturnFlag = TRUE 
   LCaseChar = 0 UCaseChar = 0 
   Number = 0For n = 1 to Len(InString)
      NextChar = Mid(InString, n, 1)
      If NextChar > = 'a' And NextChar \lt = 'z' Then
          LCaseChar = LCaseChar + 1 
       Else 
         If NextChar > = 'A' And NextChar < = 'Z' Then
            UCaseChar = UCaseChar + 1 Else 
            If NextChar > = '0' And NextChar < = '9' Then
                NumChar = NumChar + 1 
             Else 
                ReturnFlag = False //invalid character 
             End If 
          End If 
       End If 
    Next 
   If NOT (LCaseChar > = 2 And UCaseChar > = 2 And NumChar > = 3) Then
       ReturnFlag = FALSE 
    End If 
    Return(ReturnFlag) 
End Function
```
## **Q6 (a): Pascal**

```
Function ValidatePassword(InString : String): Boolean; 
  Var LCaseChar, UCaseChar, NumChar : Integer;
   Var NextChar : Char; 
   Var ReturnFlag : Boolean; 
   Var n : Integer; 
   begin 
   ReturnFlag := TRUE; 
  LCaseChar := 0;UCaseChar := 0;NumChar := 0;For n := 1 to Length (InString) do
       begin 
          NextChar := Copy(InString,n,1); 
         If NextChar > = 'a' And NextChar < = 'z' Then
             LCaseChar := LCaseChar + 1 
         Else If NextChar > = 'A' AND NextChar < = 'Z' Then
                  UCaseChar := UCaseChar + 1 
              Else If NextChar > = '0' AND NextChar < = '9' Then
                        NumChar := NumChar + 1 
                     Else 
                        ReturnFlag := False //invalid character 
       end 
   If NOT(LCaseChar > = 2 And UCaseChar > = 2 And NumChar > =3)then
       ReturnFlag := False; 
   ValidatePassword := ReturnFlag 
    end;
```
# **Q6 (a): Python**

```
def ValidatePassword(InString): 
    # lCaseChar, uCaseChar, numChar : INTEGER 
    # nextChar : CHAR 
    # returnFlag : BOOLEAN 
    # n : INTEGER 
    returnFlag = TRUE 
   lCaseChar = 0 uCaseChar = 0 
   numChar = 0 for n in range (0, Len(InString)) 
      nextChar = InString[n]If nextChar > = 'a' and nextChar \lt = 'z':
          lCaseChar = lCaseChar + 1 
       ELSE: 
         IF nextChar > = 'A' and nextChar < = 'Z':
             uCaseChar = uCaseChar + 1 
          ELSE: 
            IF nextChar > = '0' and nextChar \lt = '9':
               numChar = numChar + 1 ELSE: 
                returnFlag = False //invalid character 
   IF Not (lCaseChar > = 2 and uCaseChar > = 2 and numChar > = 3):
       returnFlag = FALSE 
    Return (returnFlag) 
#next code block
```